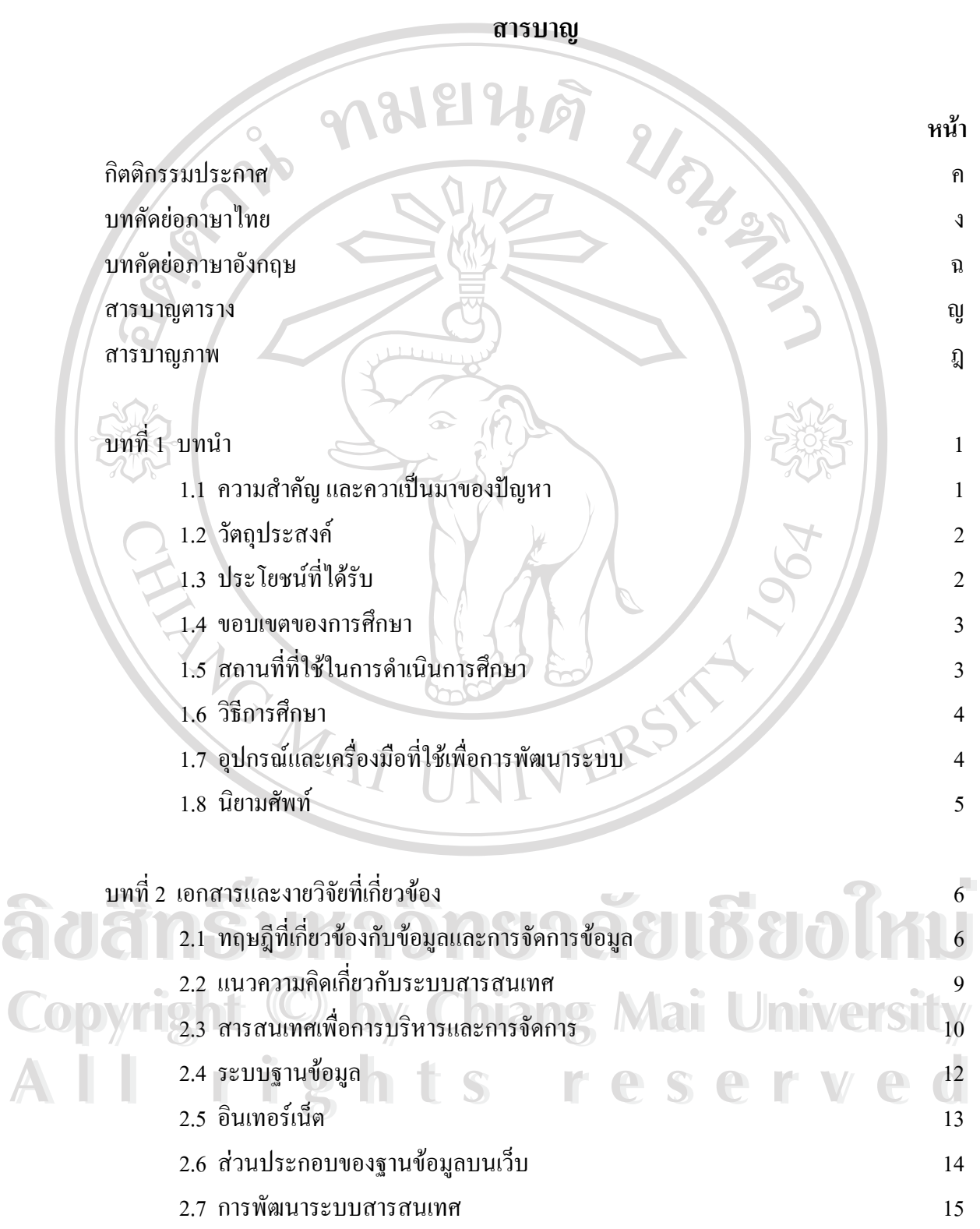

ซ

# **สารบาญ (ตอ)**

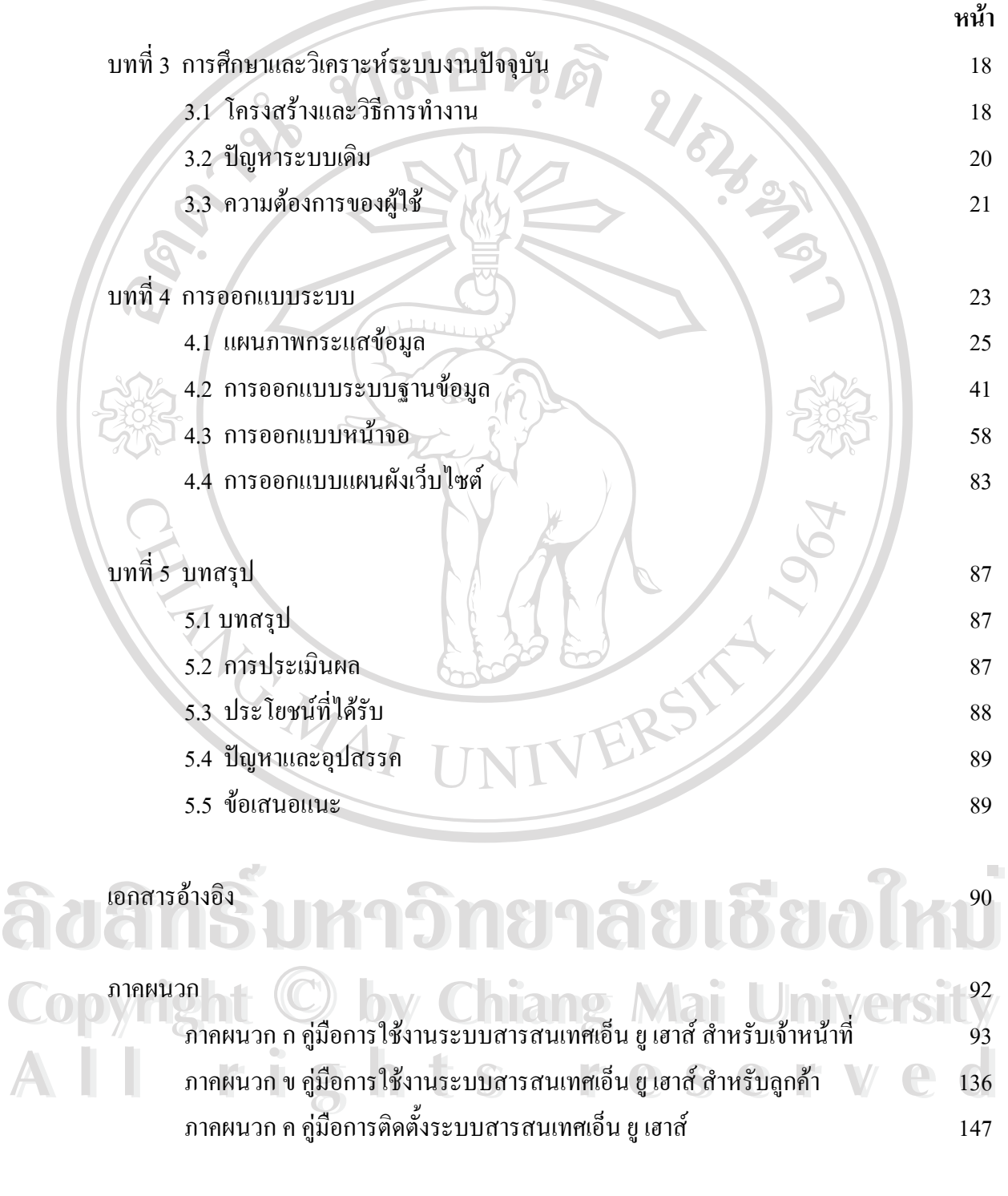

ประวัติผูเขียน 175

### **สารบาญตาราง**

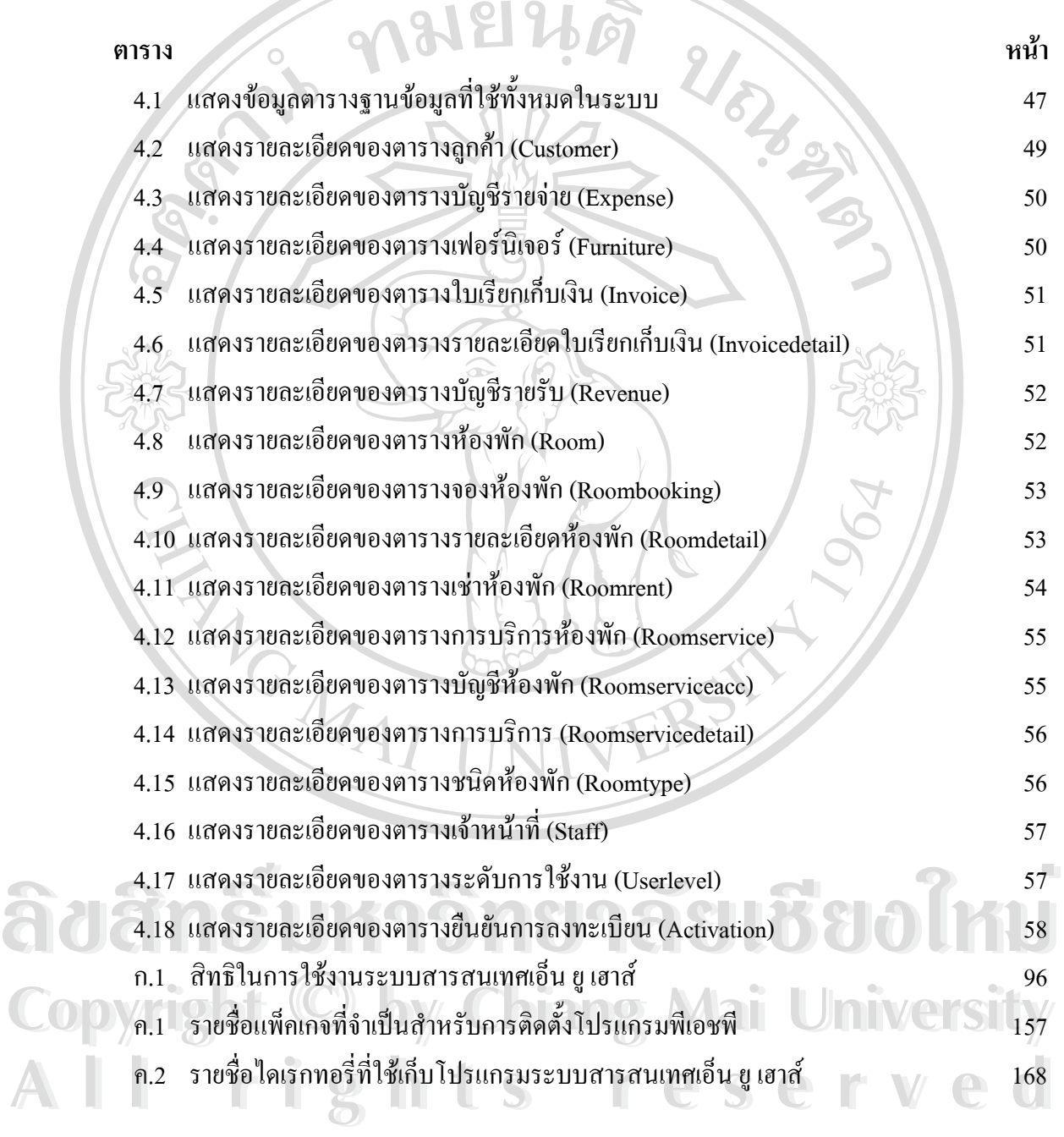

ญ

**สารบาญภาพ**

 $\overline{\phantom{a}}$ 

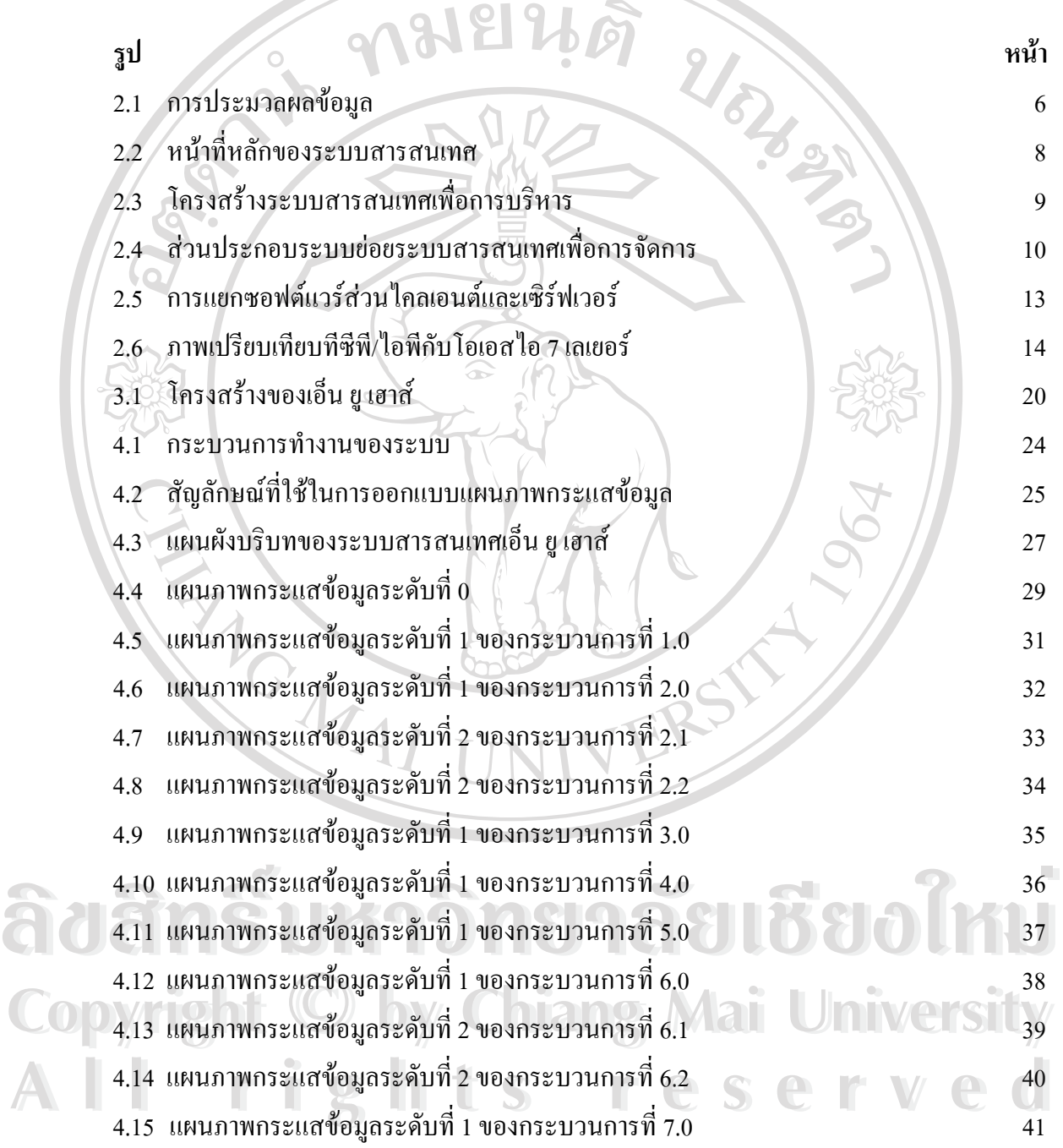

ฎ

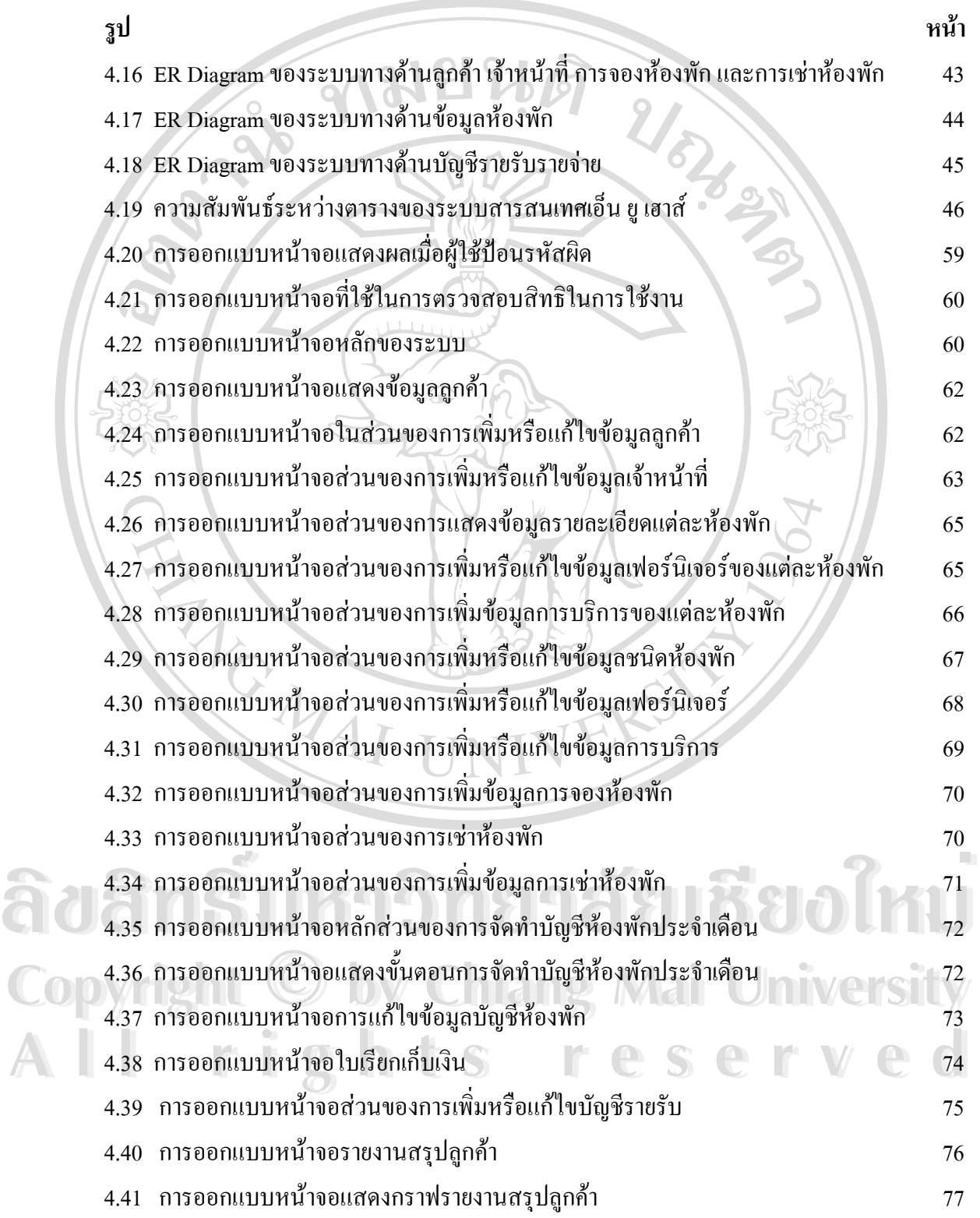

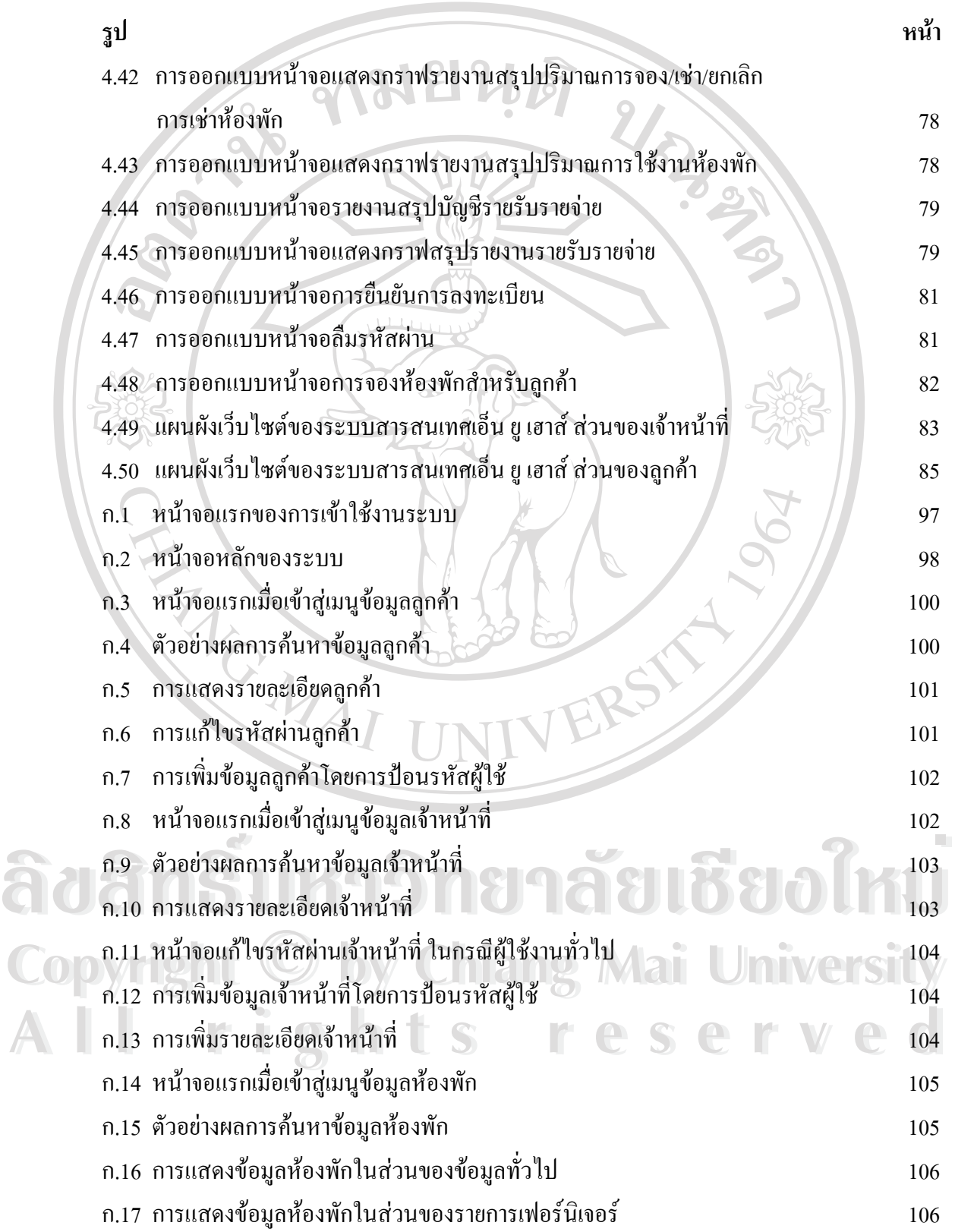

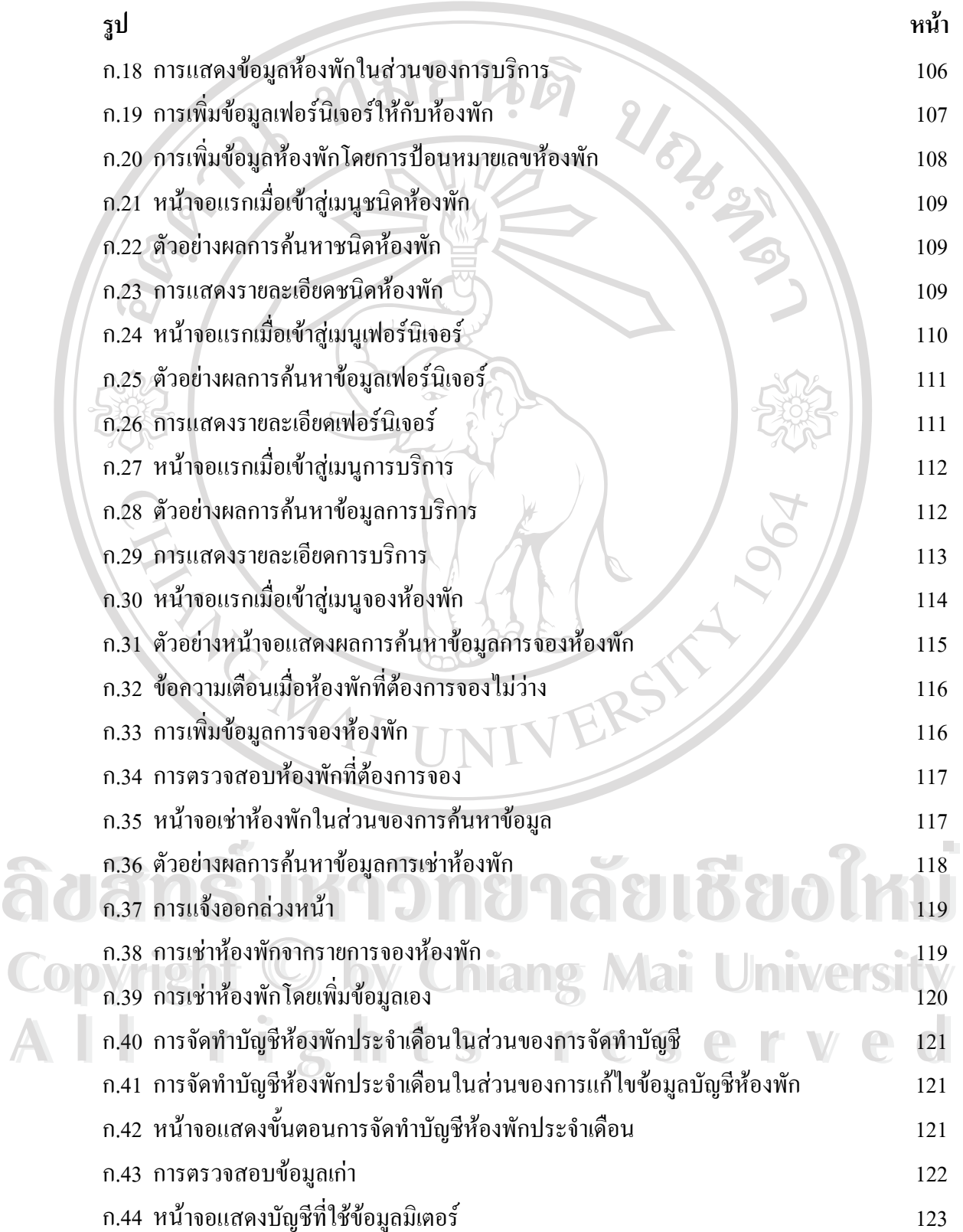

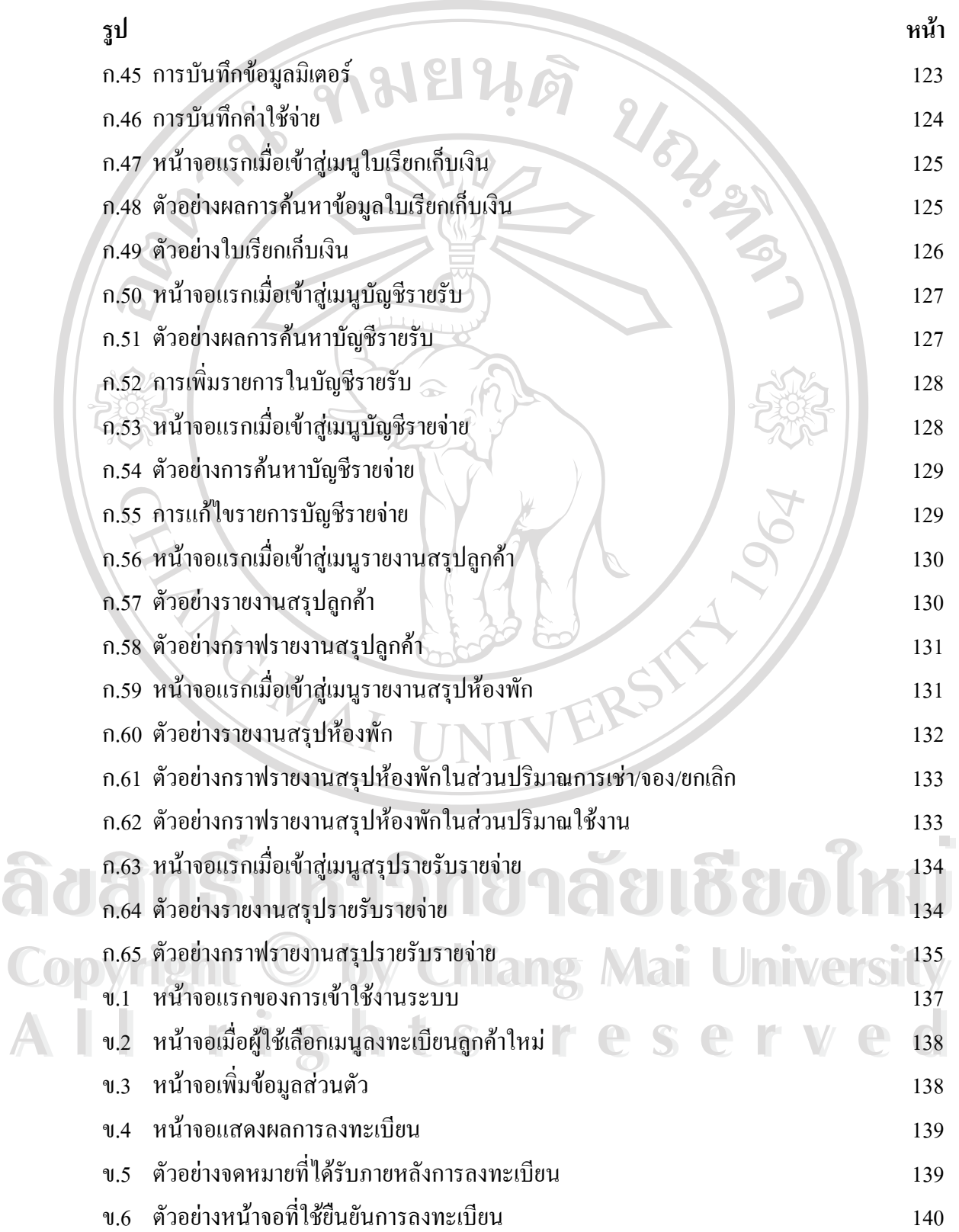

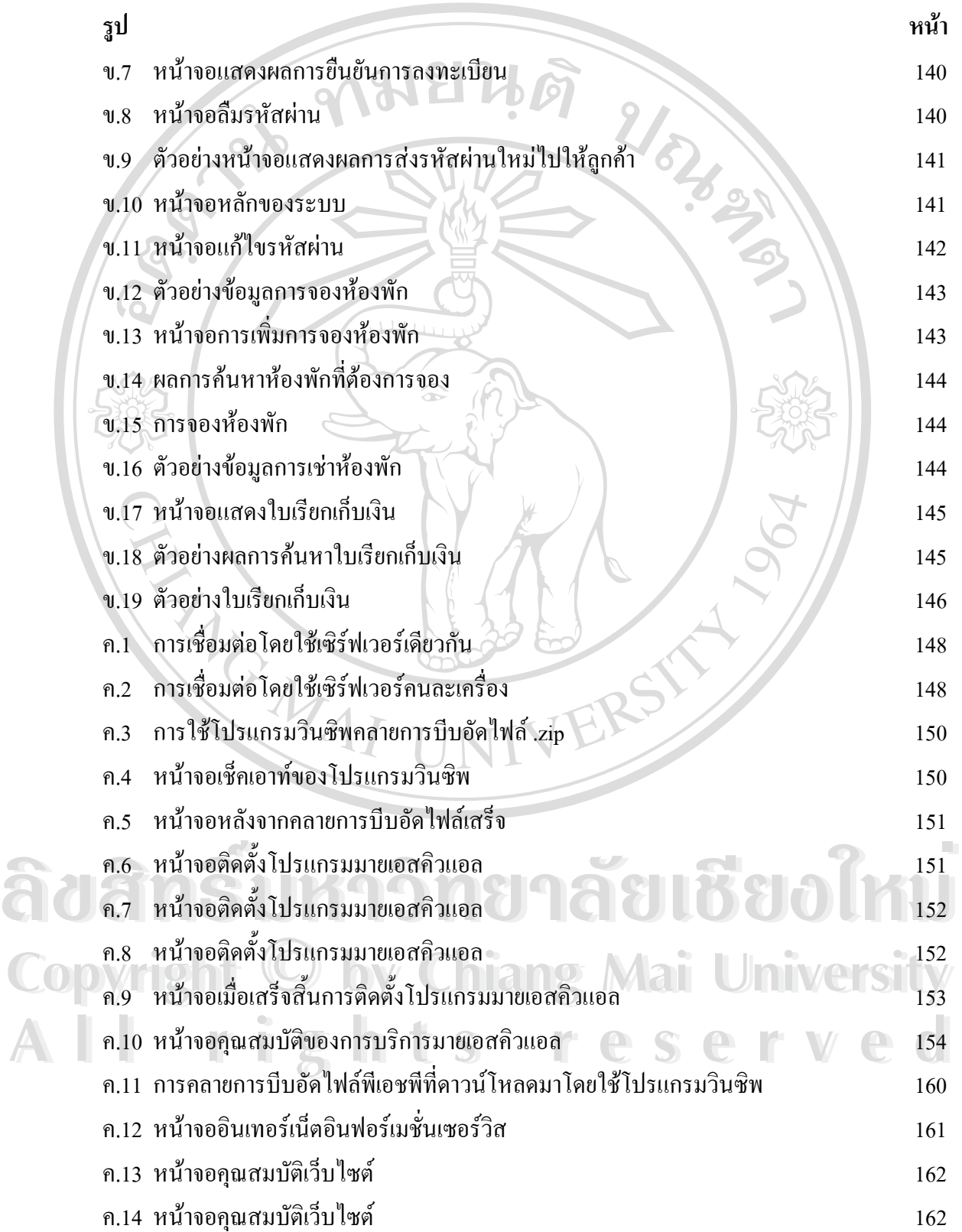

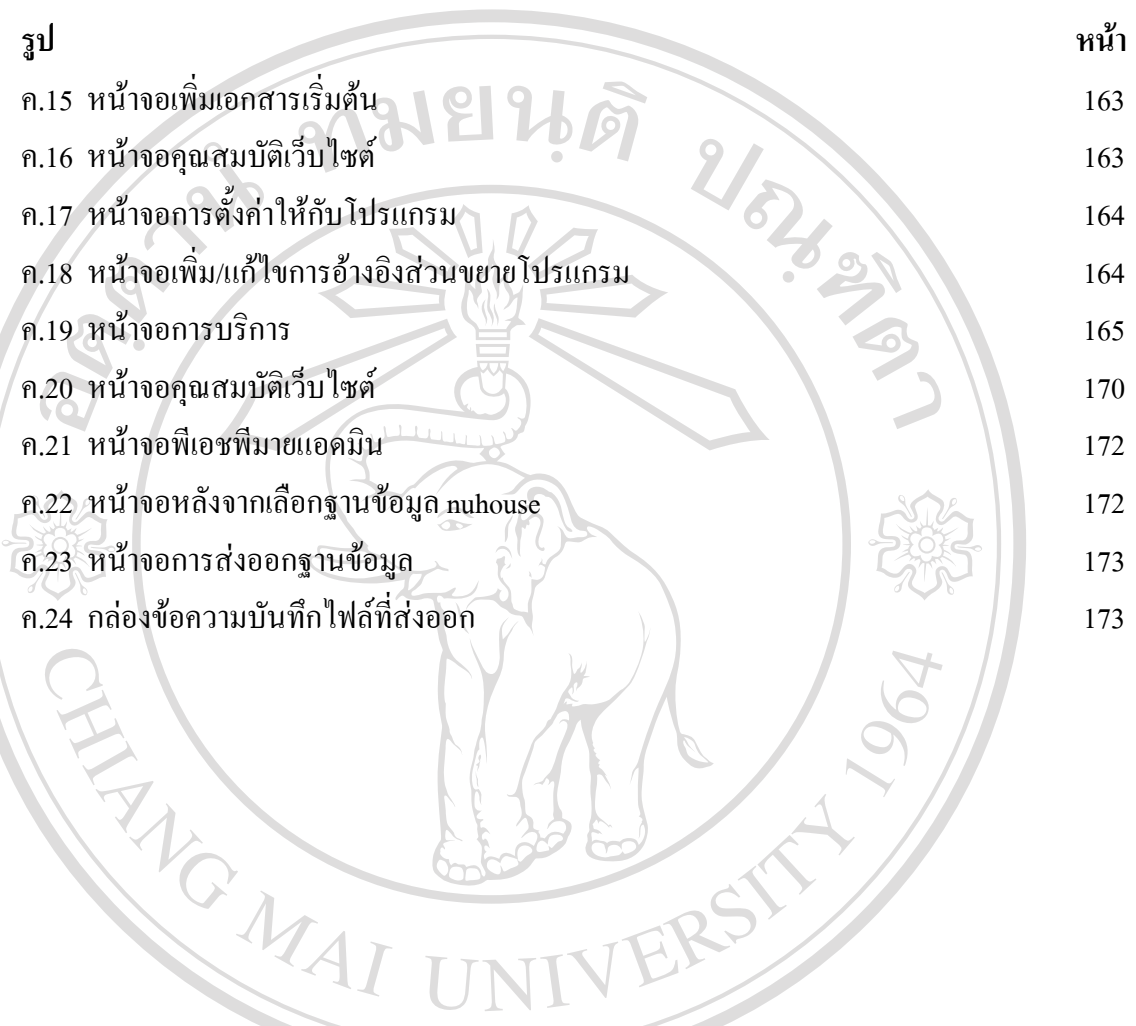

**ÅÔ¢ÊÔ·¸ÔìÁËÒÇÔ·ÂÒÅÑÂàªÕ§ãËÁè ÅÔ¢ÊÔ·¸ÔìÁËÒÇÔ·ÂÒÅÑÂàªÕ§ãËÁè Copyright by Chiang Mai University Copyright by Chiang Mai University All rights reserved All rights reserved**